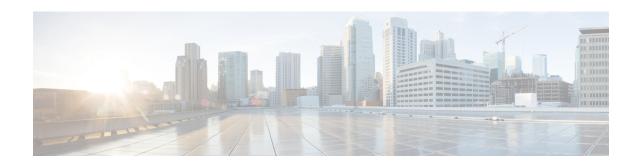

## **About this Guide**

This preface defines the Security Gateway, the organization of this guide and its document conventions.

The Security Gateway (SecGW) is a StarOS product that runs in a VPC-VSM instance as a StarOS virtual machine (VM) on a Virtualized Services Module (VSM) in a Cisco ASR 9000 router.

This guide assumes that Virtualized Packet Core for VSM (VPC-VSM) instances are already installed and running on one or more VSMs. There are four CPUs on the VSM, each capable of running a single VPC-VSM instance. This guide describes how to create a StarOS Wireless Security Gateway (WSG) service that enables SecGW IPSec functions on each VPC-VSM instance.

To complete the SecGW configuration process you must also have at hand the following user documentation:

- VPC DI System Administration Guide
- IPSec Reference
- Conventions Used, on page i
- Documents and Resources, on page iii
- Contacting Customer Support, on page iv

## **Conventions Used**

The following tables describe the conventions used throughout this documentation.

| Notice Type      | Description                                                                                              |
|------------------|----------------------------------------------------------------------------------------------------|
| Information Note | Provides information about important features or instructions.                                           |
| Caution          | Alerts you of potential damage to a program, device, or system.                                          |
| Warning          | Alerts you of potential personal injury or fatality. May also alert you of potential electrical hazards. |

| Typeface Conventions                          | Description                                                                                                  |
|-----------------------------------------------|----------------------------------------------------------------------------------------------------|
| Text represented as a screen display          | This typeface represents displays that appear on your terminal screen, for example:                          |
|                                               | Login:                                                                                                    |
| Text represented as <b>commands</b>           | This typeface represents commands that you enter, for example:                                               |
|                                               | show ip access-list                                                                                          |
|                                               | This document always gives the full form of a command in lowercase letters. Commands are not case sensitive. |
| Text represented as a <b>command</b> variable | This typeface represents a variable that is part of a command, for example:                                  |
|                                               | show card slot_number                                                                                        |
|                                               | slot_number is a variable representing the desired chassis slot number.                                      |
| Text represented as menu or sub-menu names    | This typeface represents menus and sub-menus that you access within a software application, for example:     |
|                                               | Click the <b>File</b> menu, then click <b>New</b>                                                            |

| Command Syntax Conventions | Description                                                                                                    |
|----------------------------|----------------------------------------------------------------------------------------------------|
| { keyword or variable }    | Required keyword options and variables are those components that are required to be entered as part of the command syntax. |
|                            | Required keyword options and variables are surrounded by grouped braces { }. For example:                                  |
|                            | <pre>sctp-max-data-chunks { limit max_chunks</pre>                                                                         |
|                            | If a keyword or variable is not enclosed in braces or brackets, it is mandatory. For example:                              |
|                            | snmp trap link-status                                                                                                    |
| [ keyword or variable ]    | Optional keywords or variables, or those that a user may or may not choose to use, are surrounded by brackets.             |

| Command Syntax Conventions | Description                                                                                                    |
|----------------------------|----------------------------------------------------------------------------------------------------|
|                            | Some commands support multiple options. These are documented within braces or brackets by separating each option with a vertical bar. |
|                            | These options can be used in conjunction with required or optional keywords or variables. For example:                                |
|                            | <pre>action activate-flow-detection { intitiation   termination }</pre>                                                               |
|                            | or                                                                                                    |
|                            | <pre>ip address [ count number_of_packets   size number_of_bytes ]</pre>                                                              |

## **Documents and Resources**

#### **Related Common Documentation**

The most up-to-date information for this product is available in the *Release Notes* provided with each product release.

The following user documents are available:

- AAA Interface Administration Reference
- Command Line Interface Reference
- GTPP Interface Administration Reference
- IPSec Reference
- VPC-VSM System Administration Guide
- Release Change Reference
- Statistics and Counters Reference
- Thresholding Configuration Guide

### **ASR 9000 Documentation**

The following user documents describe how to install and configure the ASR 9000 Virtualized Service Module (VSM) via IOS-XR.

- Cisco ASR 9000 Series Aggregated Services Router VSM (Virtualized Service Module) Line Card Installation Guide (OL-30446-01) [available March, 2014]
- Cisco ASR 9000 Series Aggregation Services Router Interface and Hardware Component Configuration Guide – Configuring Virtual Services on the Cisco ASR 9000 Series Router
- Cisco ASR 9000 Series Aggregation Services Router Carrier Grade IPv6 (CGv6) Configuration Guide
   Carrier Grade IPv6 over Virtualized Services Module (VSM)
- Cisco ASR 9000 Series Aggregation Services Router IP Addresses and Services Configuration Guide

## **Obtaining Cisco Documentation**

The most current Cisco documentation is available on the following website:

http://www.cisco.com/cisco/web/psa/default.html

Use the following URL to access the StarOS (Cisco ASR 5500 Series) documentation:

http://www.cisco.com/en/US/products/ps11072/tsd\_products\_support\_series\_home.html

Use the following URL to access the ASR 9000 documentation:

http://www.cisco.com/en/US/products/ps9853/tsd\_products\_support\_series\_home.html

# **Contacting Customer Support**

Use the information in this section to contact customer support.

Refer to the support area of http://www.cisco.com for up-to-date product documentation or to submit a service request. A valid username and password are required to access this site. Please contact your Cisco sales or service representative for additional information.